## تم تحميل وعرض المادة من

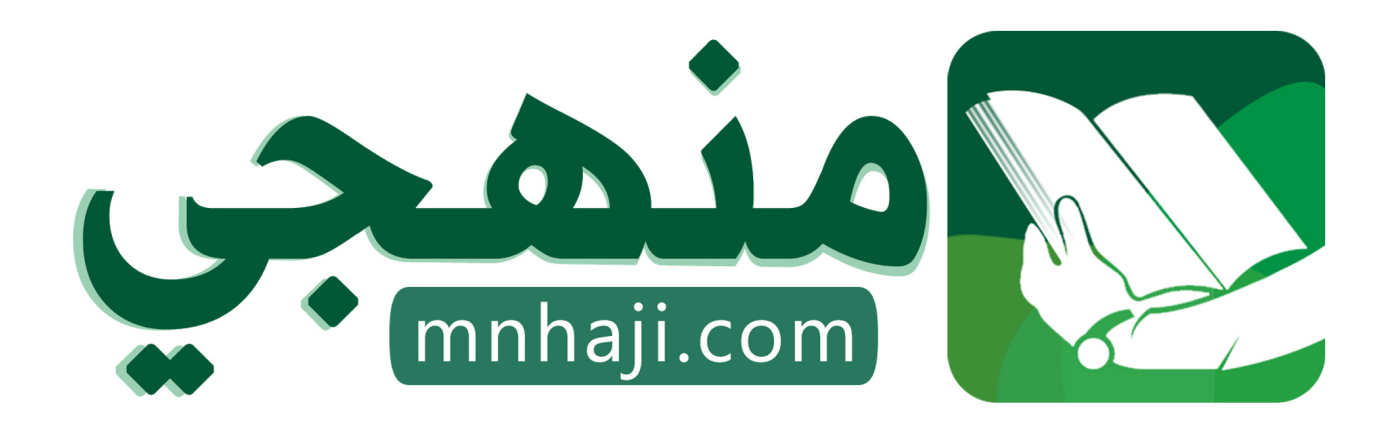

موقع منهجي منصة تعليمية توفر كل ما يحتاجه المعلم والطالب من حلول الكتب الدراسية وشرح للدروس بأسلوب مبسط لكافة المراحل التعليمية وتوازيع المناهج وتحاضير وملخصات ونماذج اختبارات وأوراق عمل جاهزة للطباعة والتحميل بشكل مجاني

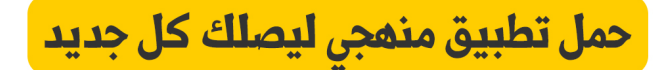

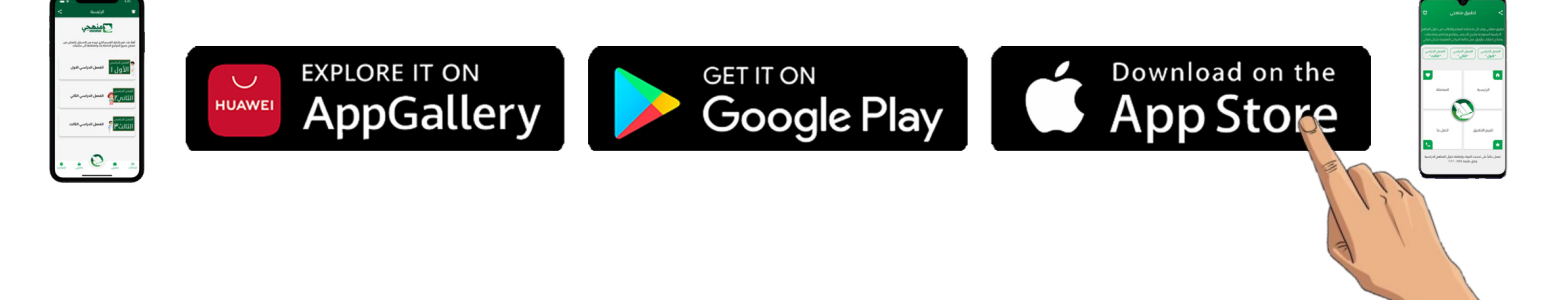

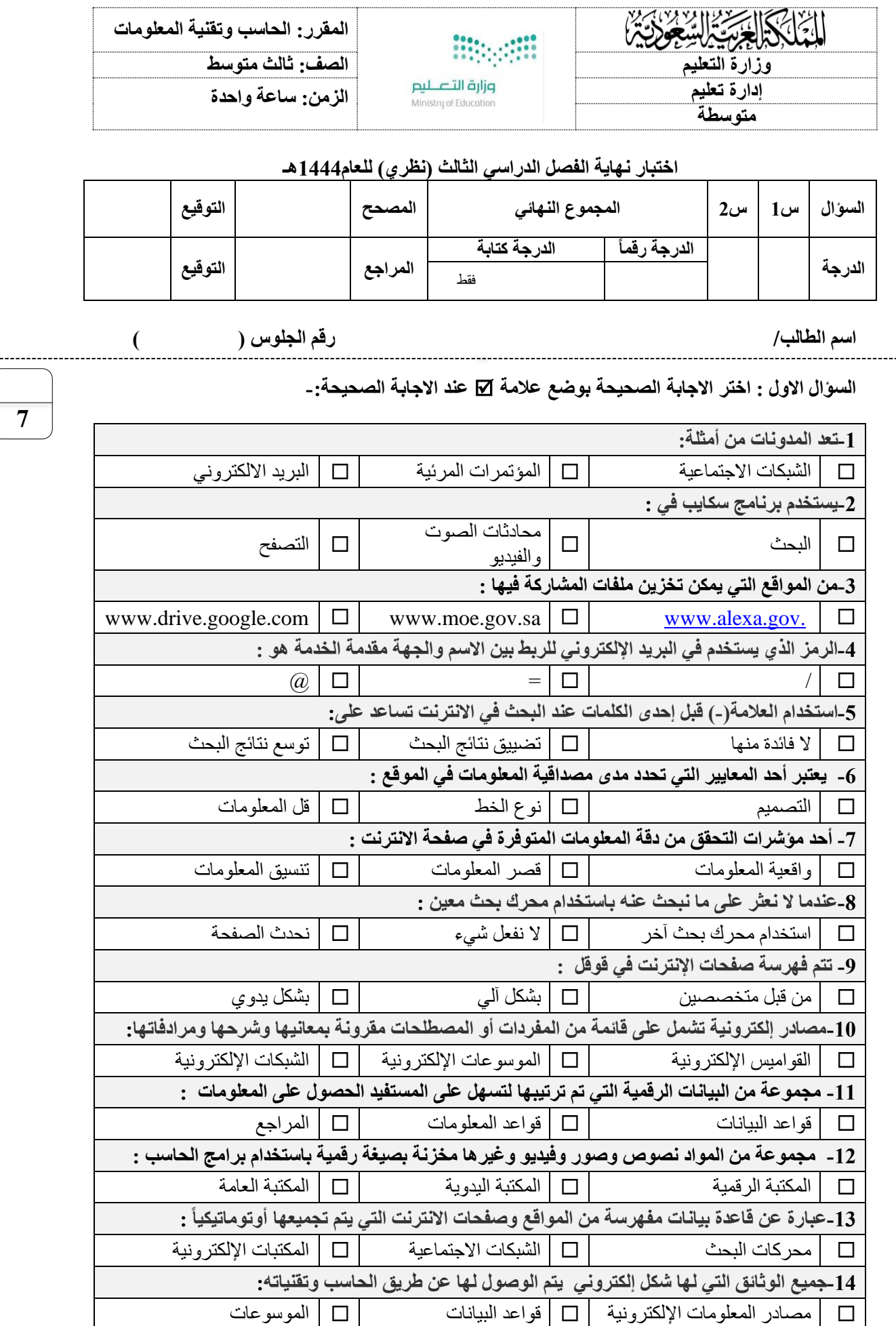

اقلب الورقة

**7**

**السؤال الثاني - ضع عالمة )√( أو )Х )أمام العبارات التالية-:**

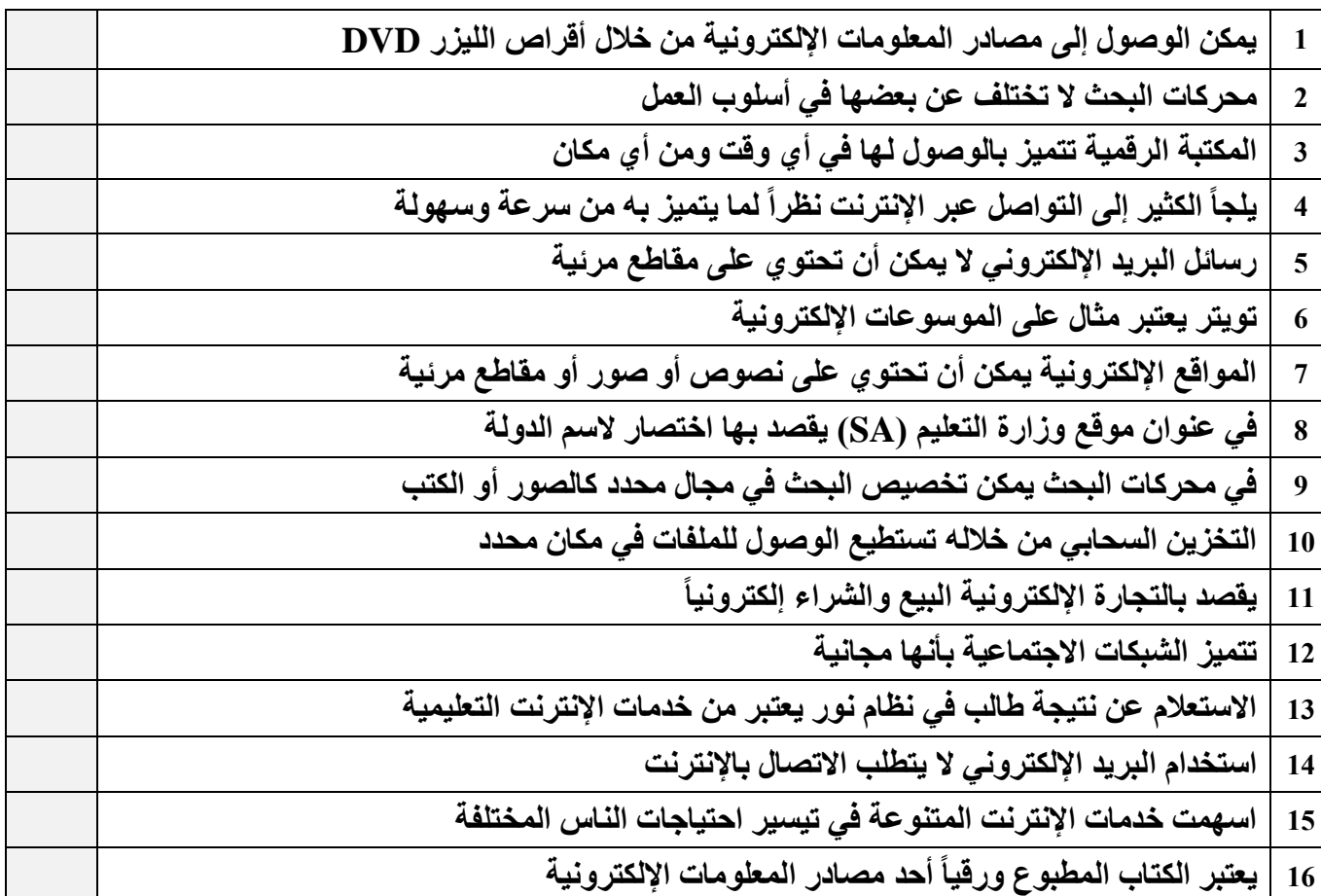

انتهت االسئلة

**8**

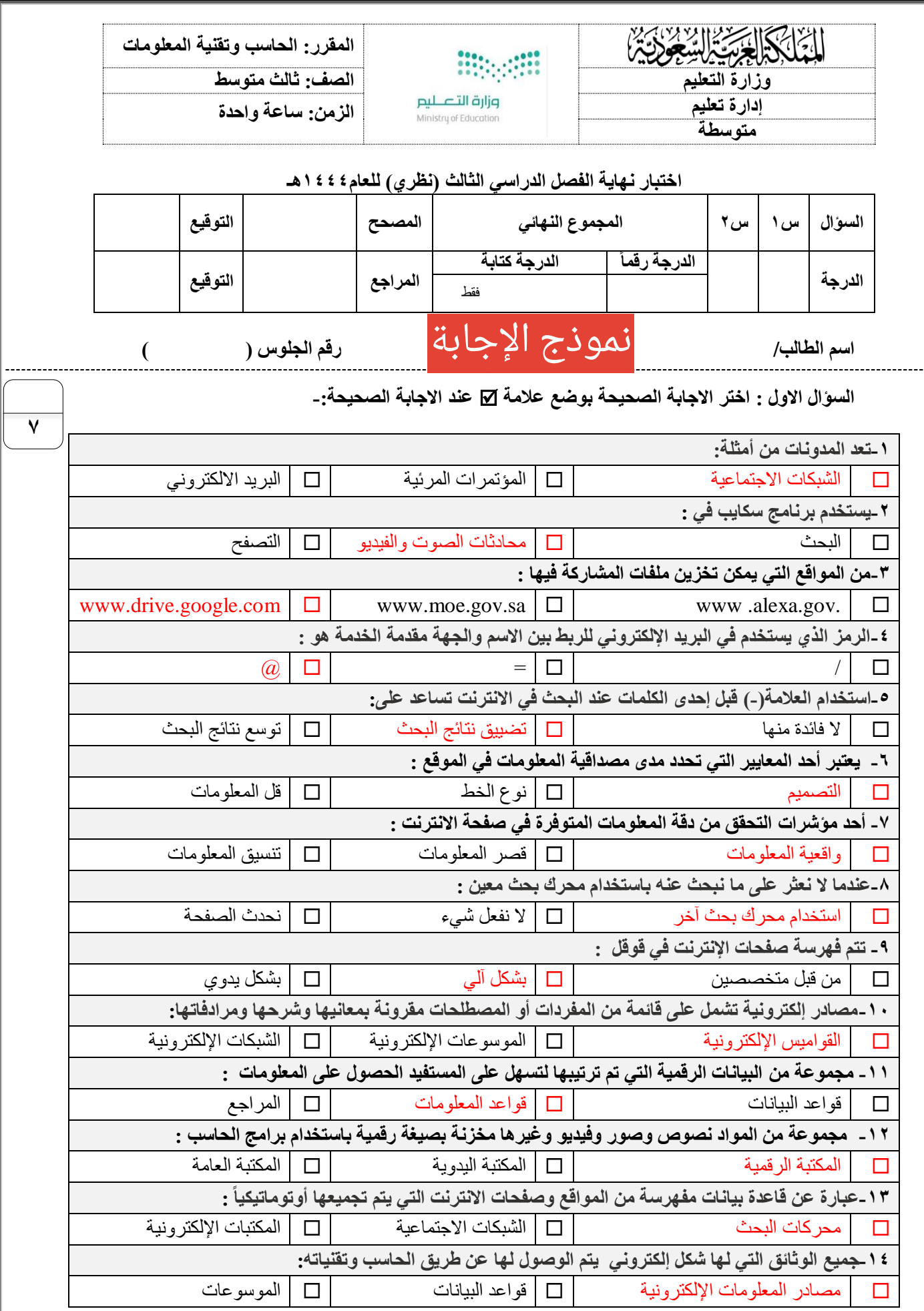

اقلب الورقة

**السؤال الثاني - ضع عالمة )√( أو )Х )أمام العبارات التالية-:**

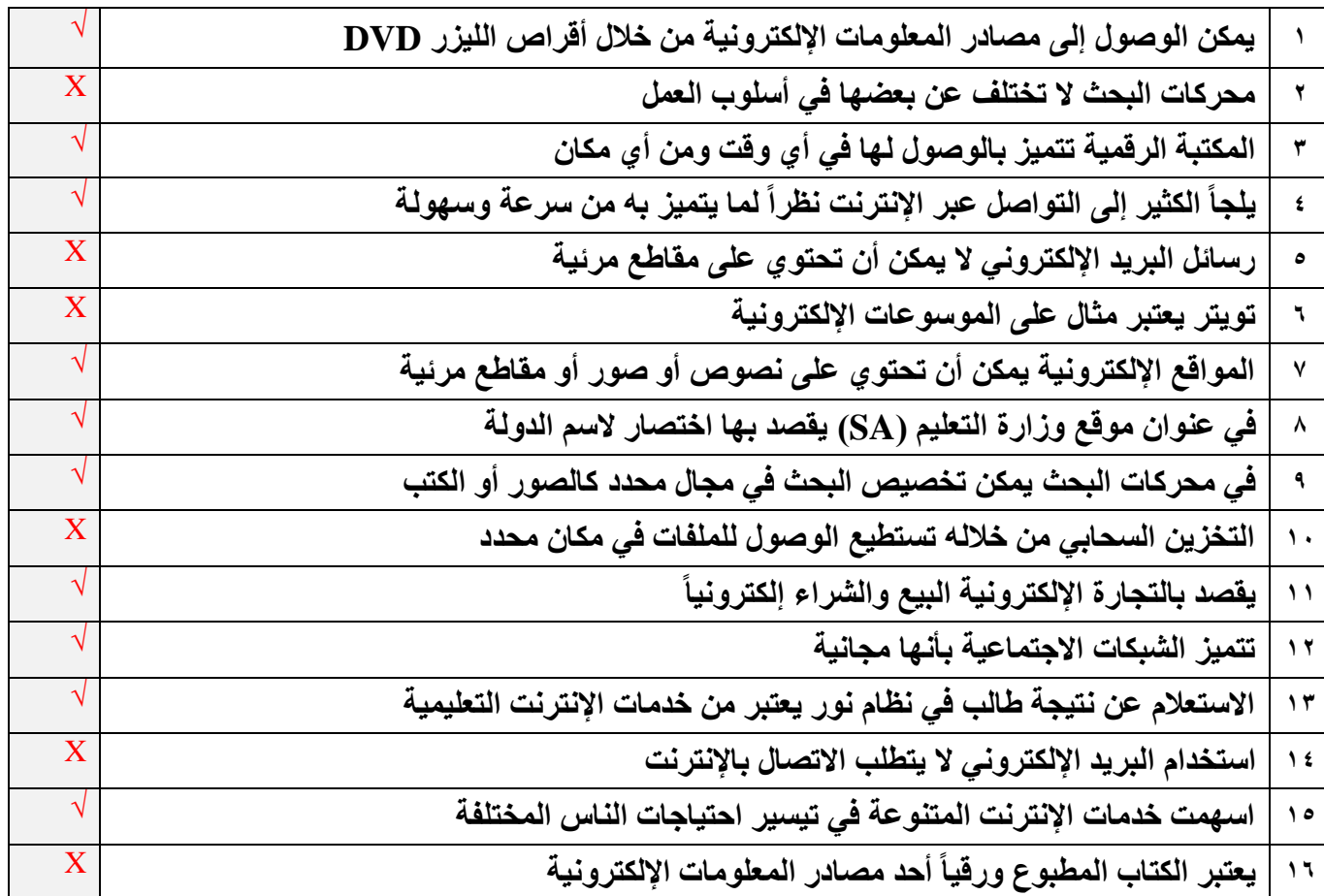

انتهت االسئلة

**8**

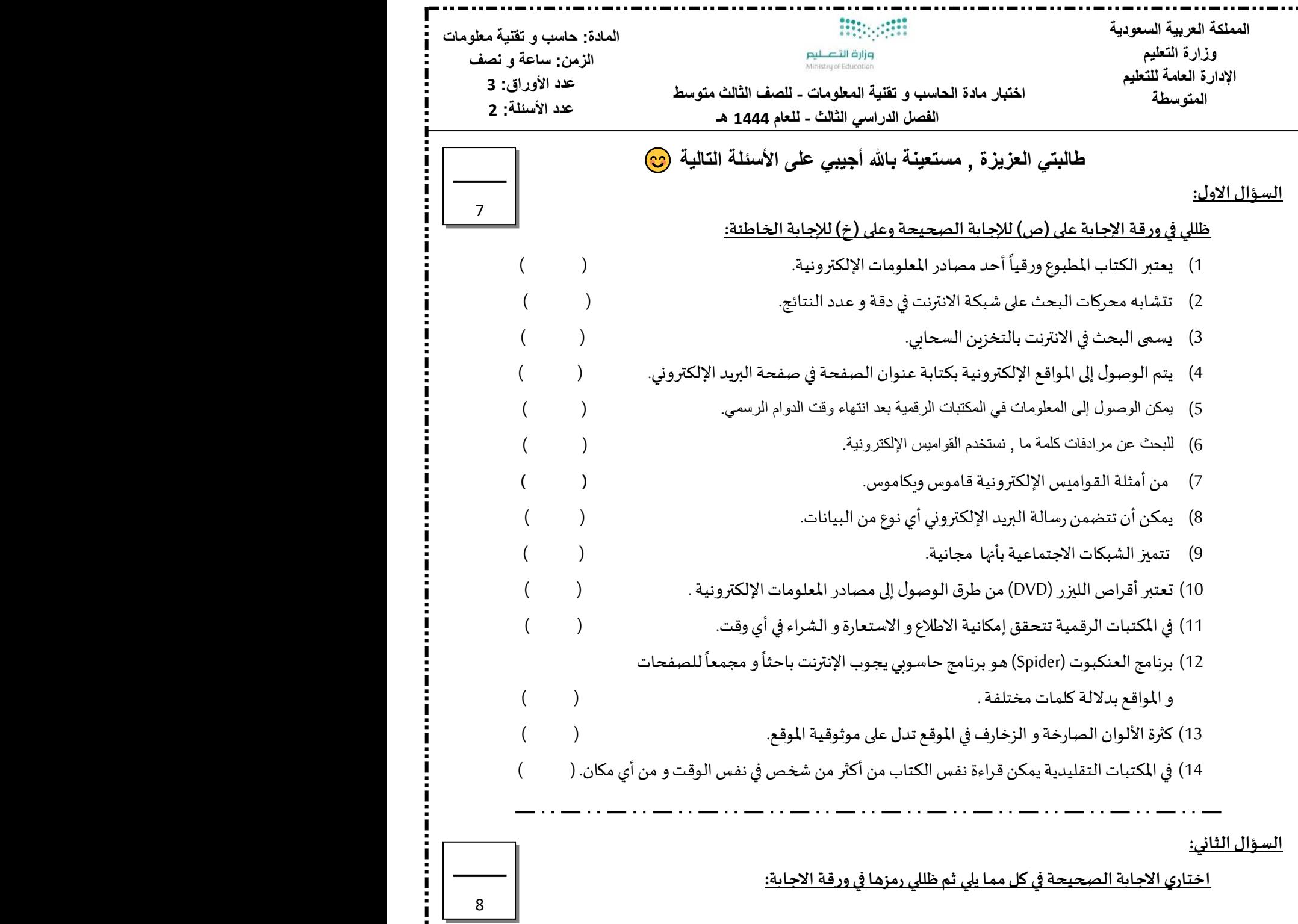

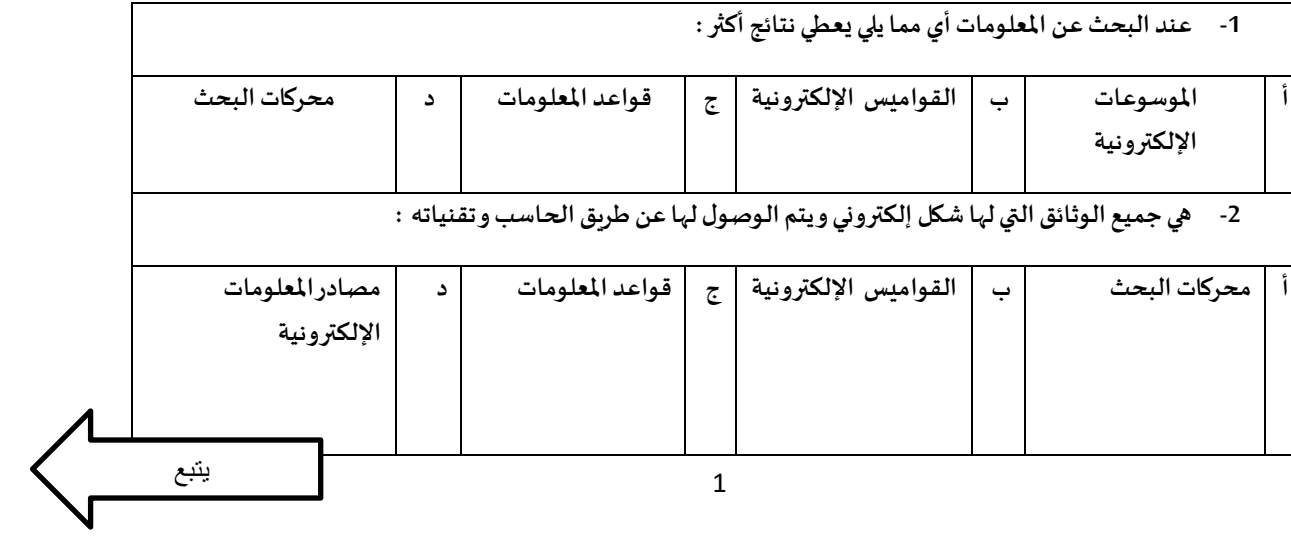

I

i<br>i<br>i

 $\overline{1}$ 

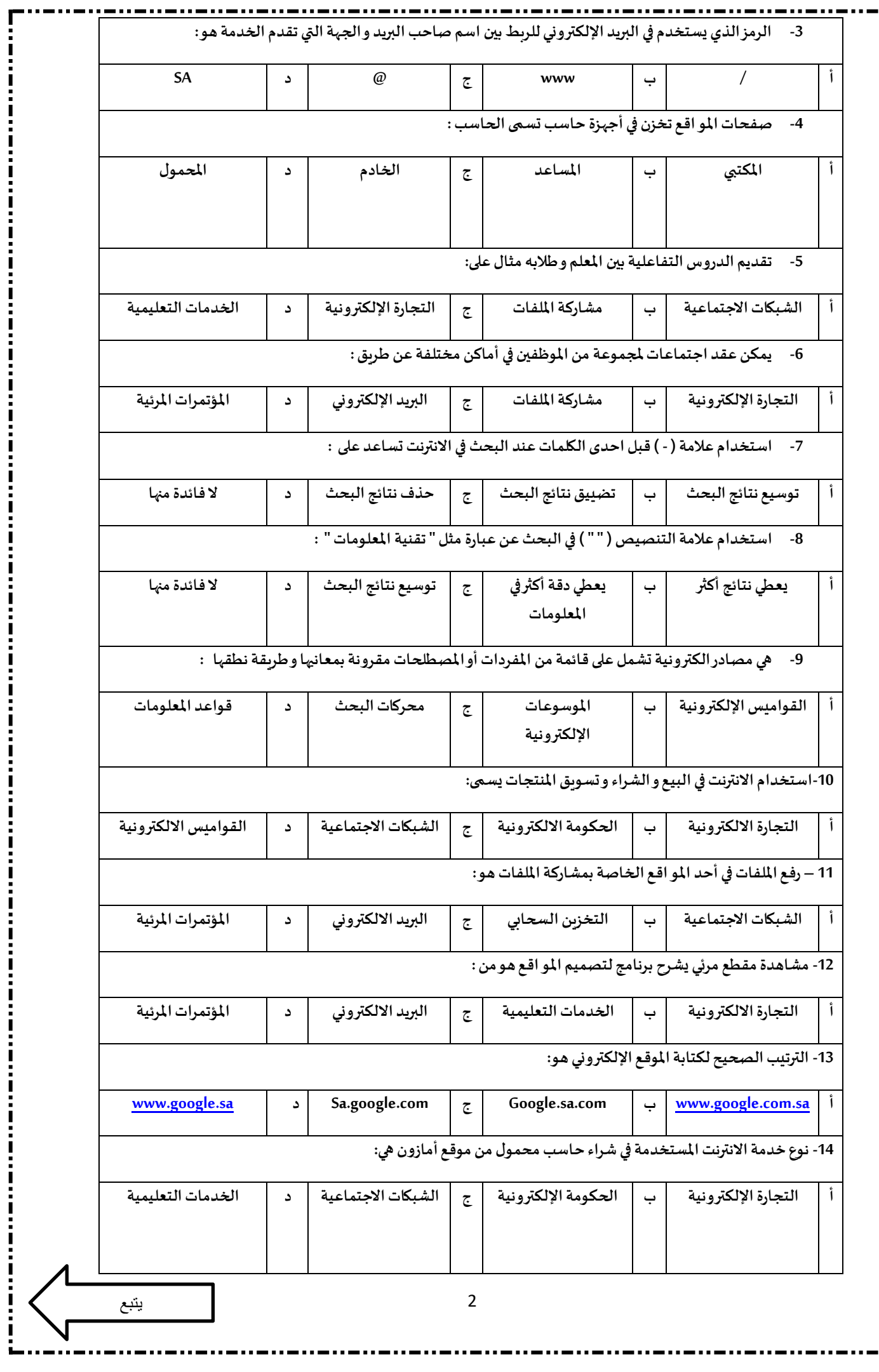

**:**<br>:<br>:

 $\frac{1}{1}$ 

i i

Į Ľ î

ļ I

ļ

I

Ļ

í

Į

í

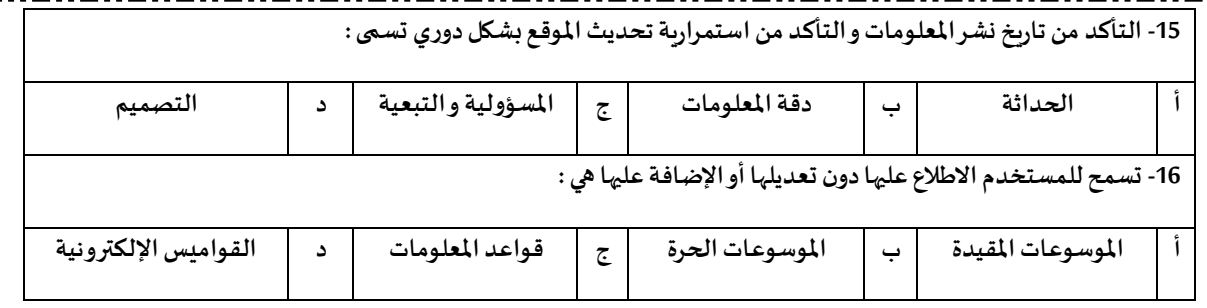

انتهت الأسئلة

دعواتي لكن بالتوفيق و السداد

معلمة المادة :

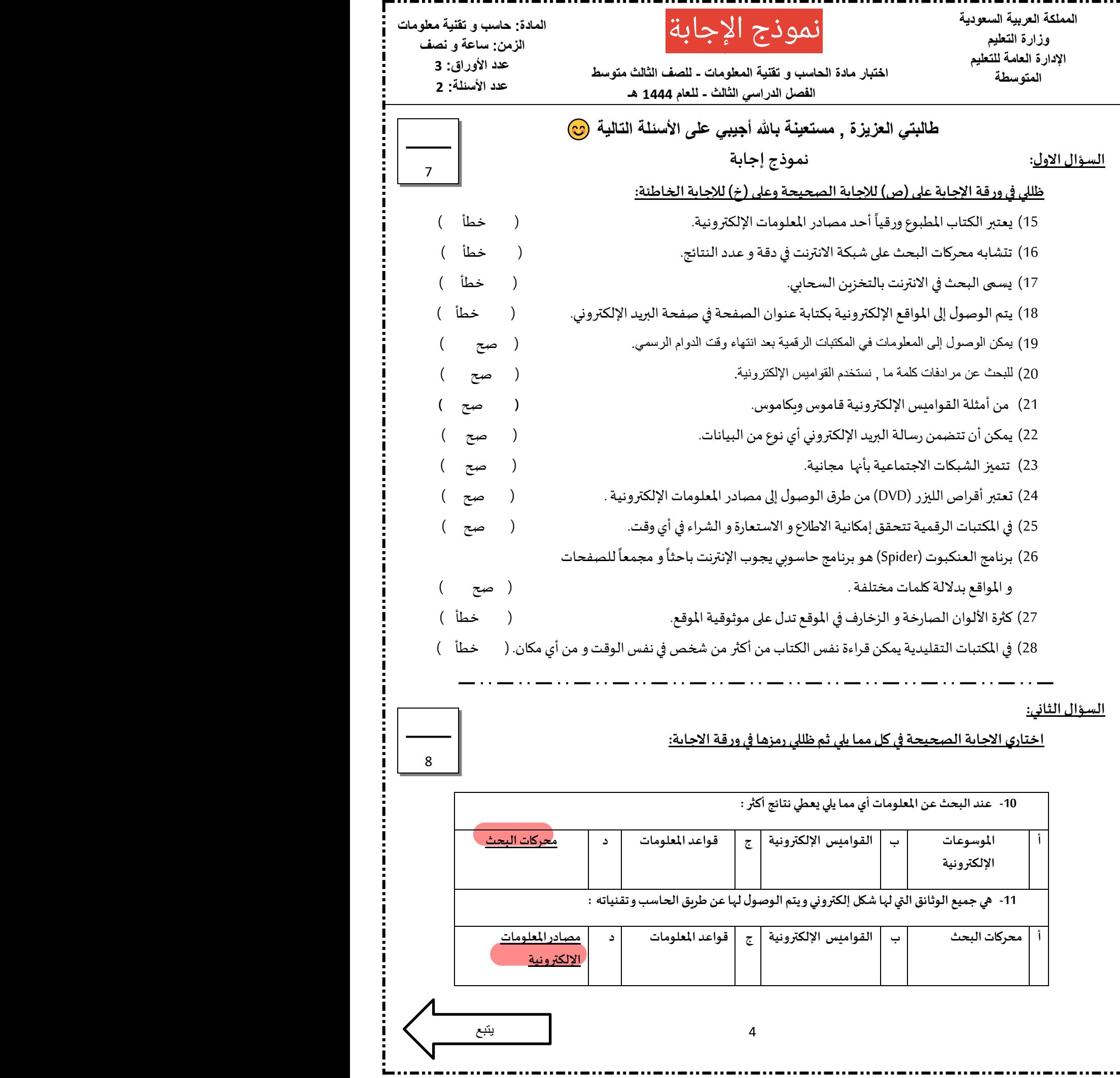

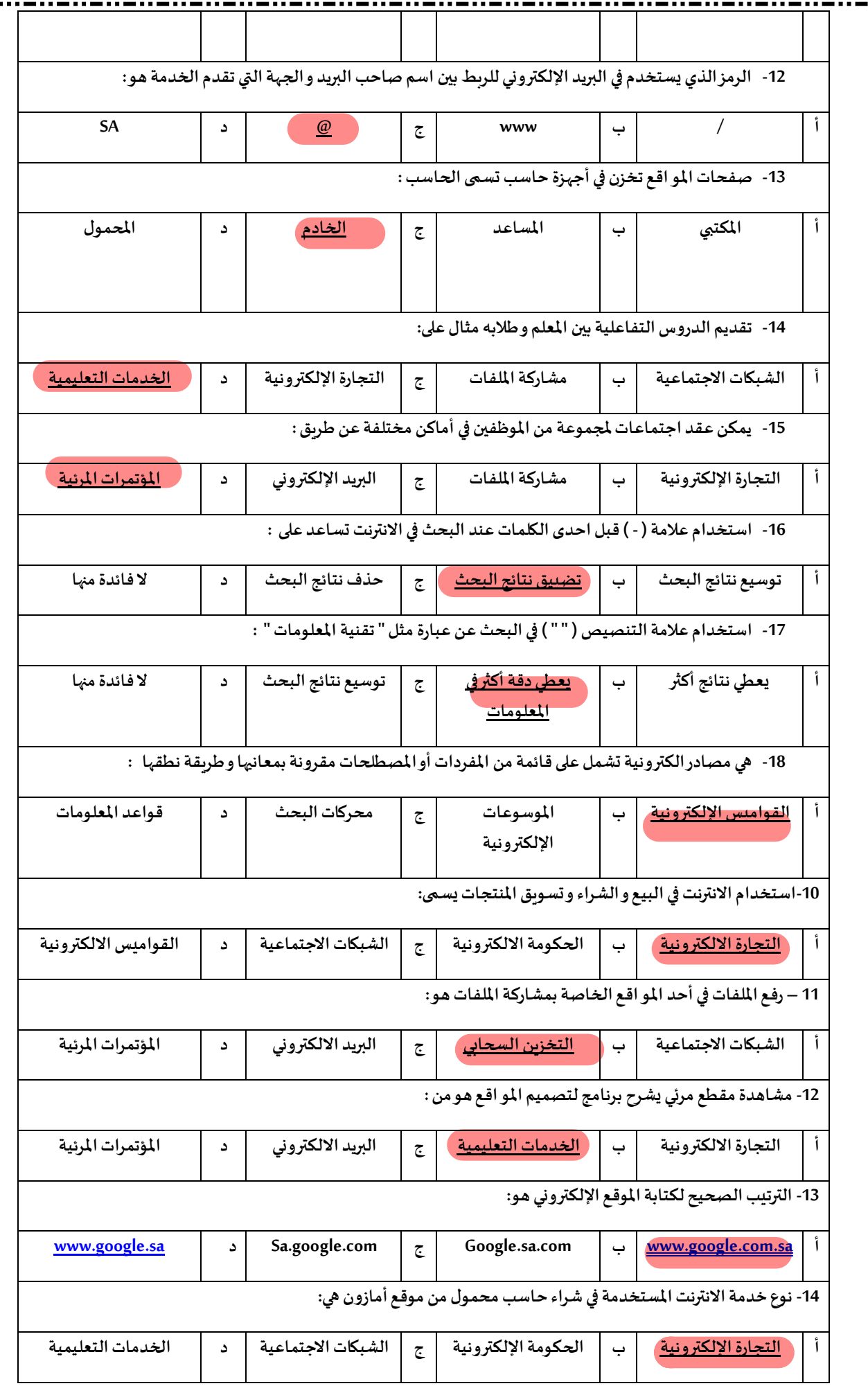

Ē I Г Ī

L

Î

Г

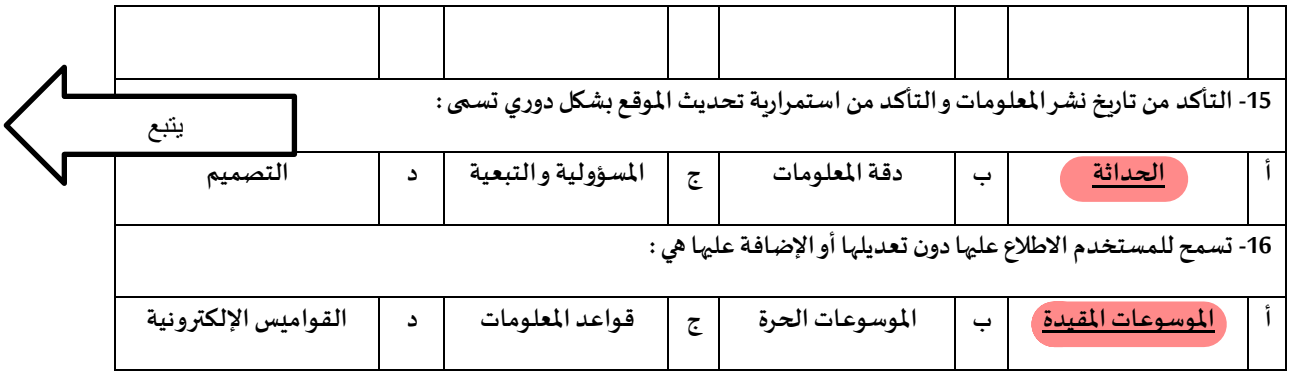

انتهت الأسئلة

دعواتي لكن بالتوفيق و السداد

معلمة المادة :

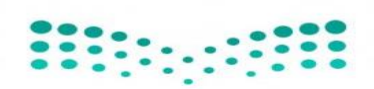

وزارة التعليم<br>Ministry of Education

**اإلدارة العامة للتعليم** 

**مكتب التعليم**

**متوسطة**

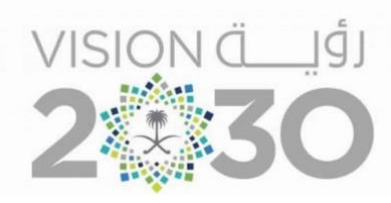

## **أســئلة اختبار ) الدور األول( الفصل الدراسي الثالث للعام الدراس ـي 1444هـ**

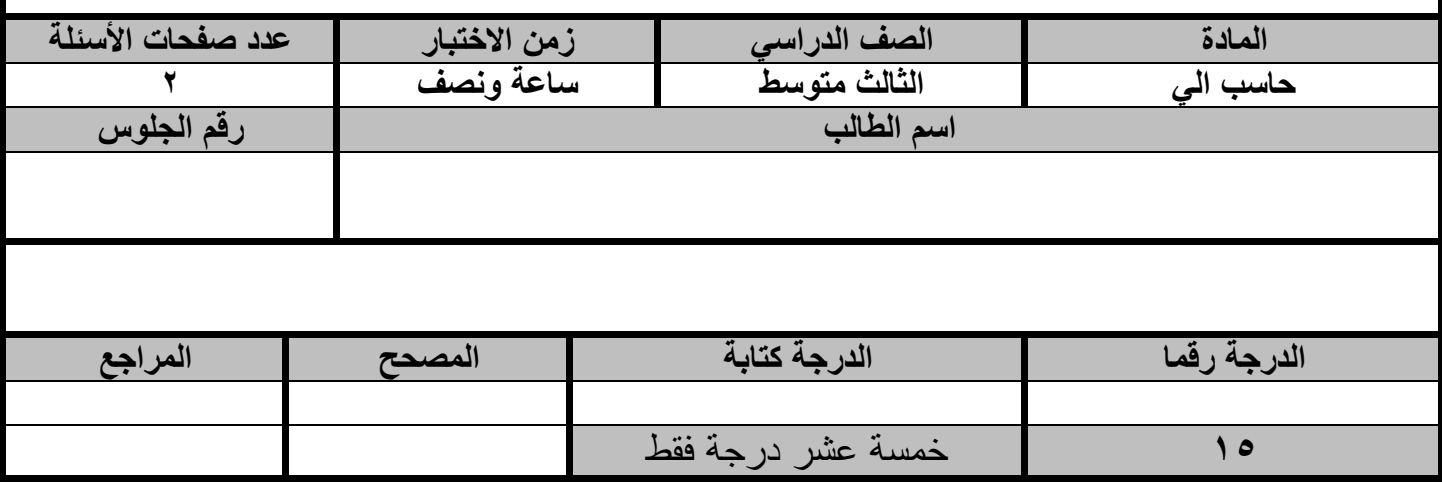

**عزيزي الطالب : استعن باهلل ثم اجب على األسئلة التالية :**

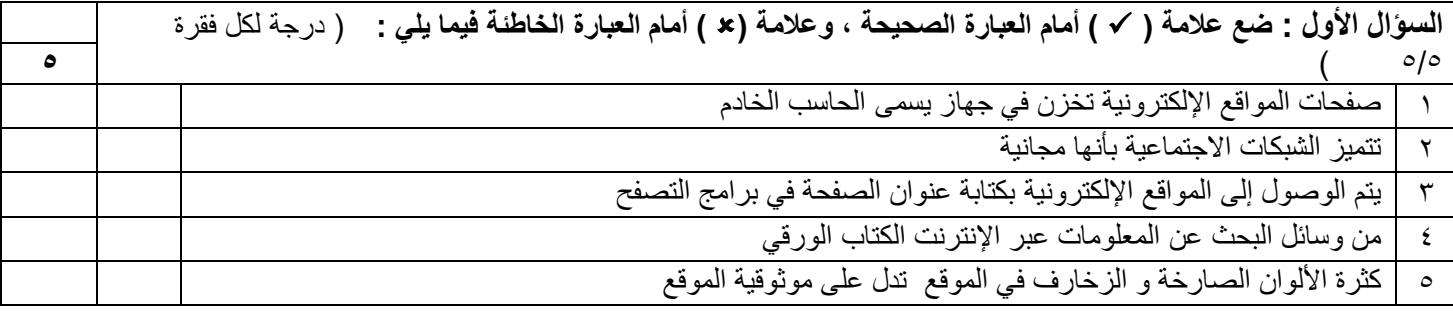

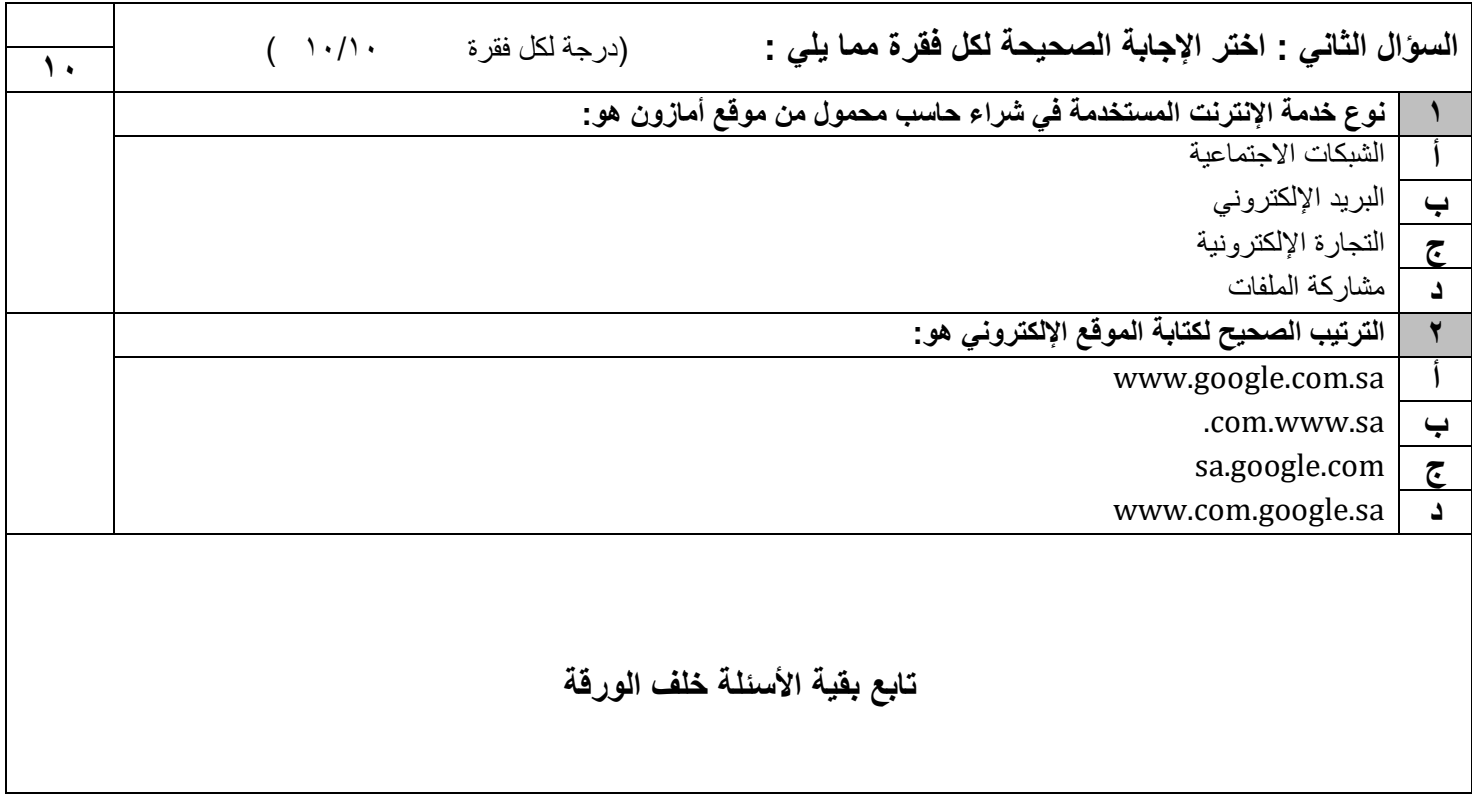

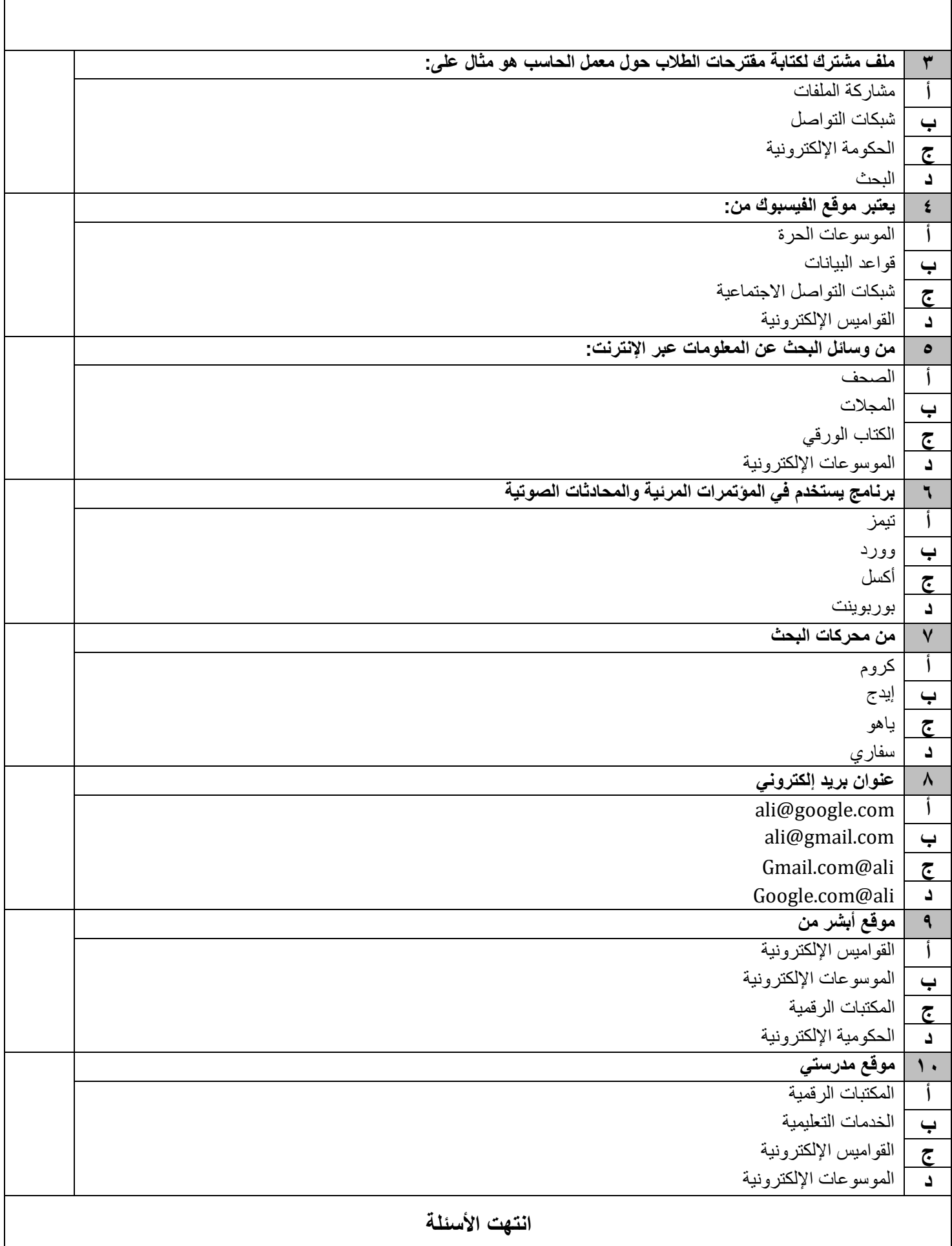

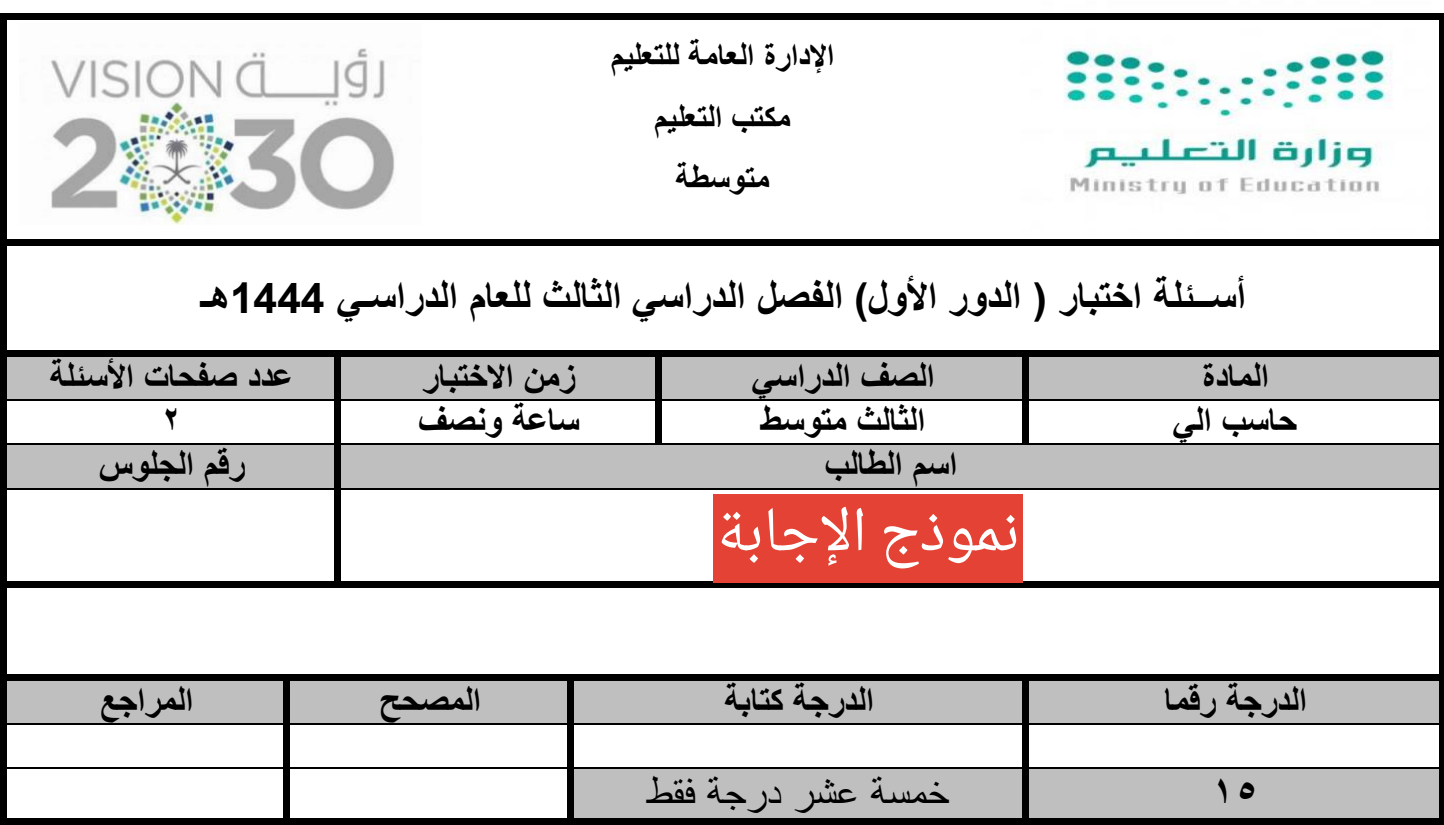

**عزيزي الطالب : استعن باهلل ثم اجب على األسئلة التالية :**

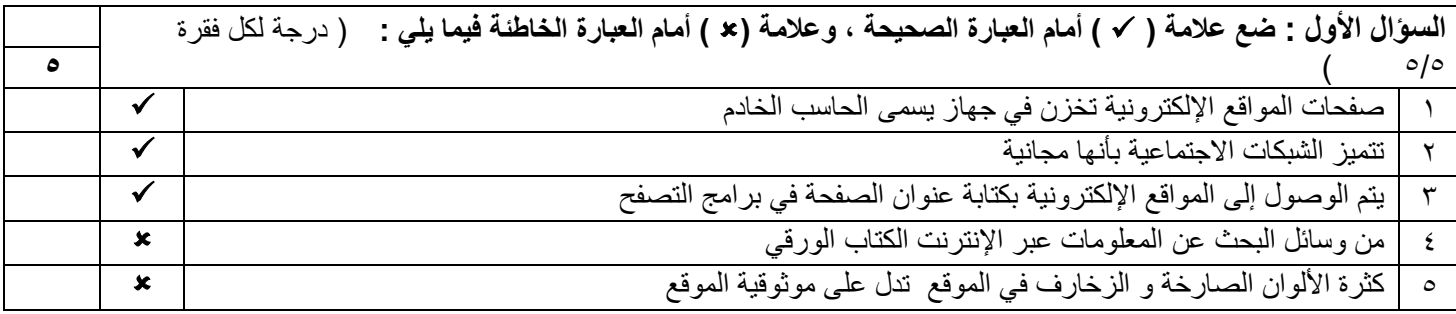

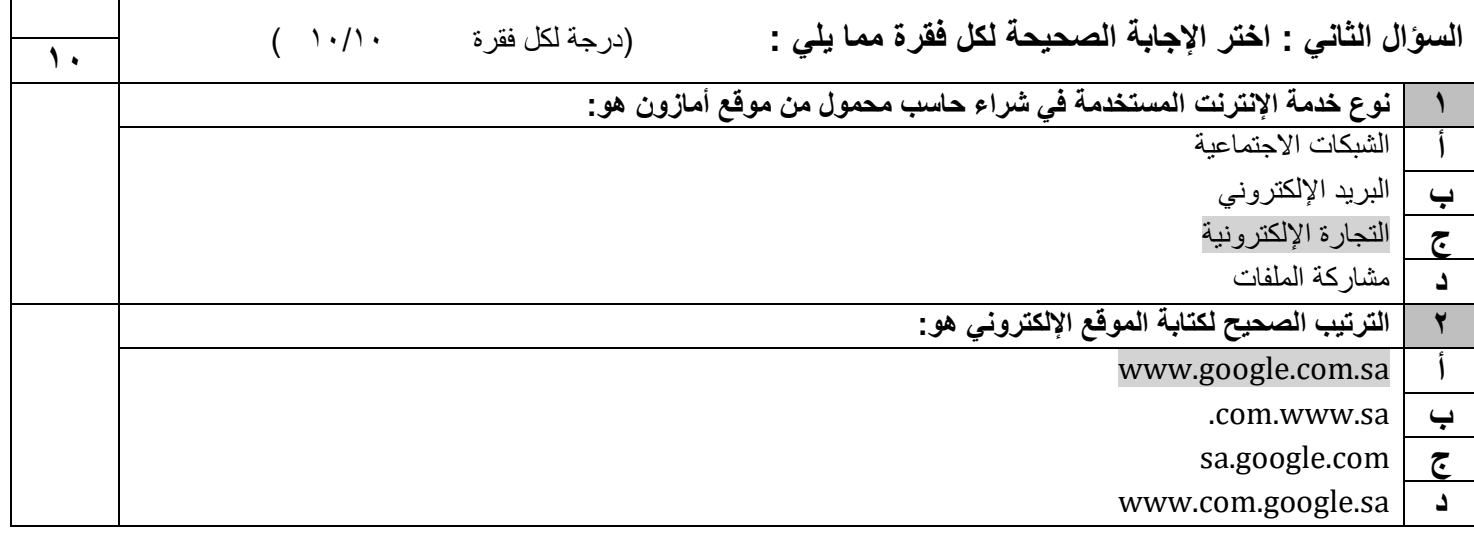

**تابع بقية األسئلة خلف الورقة** 

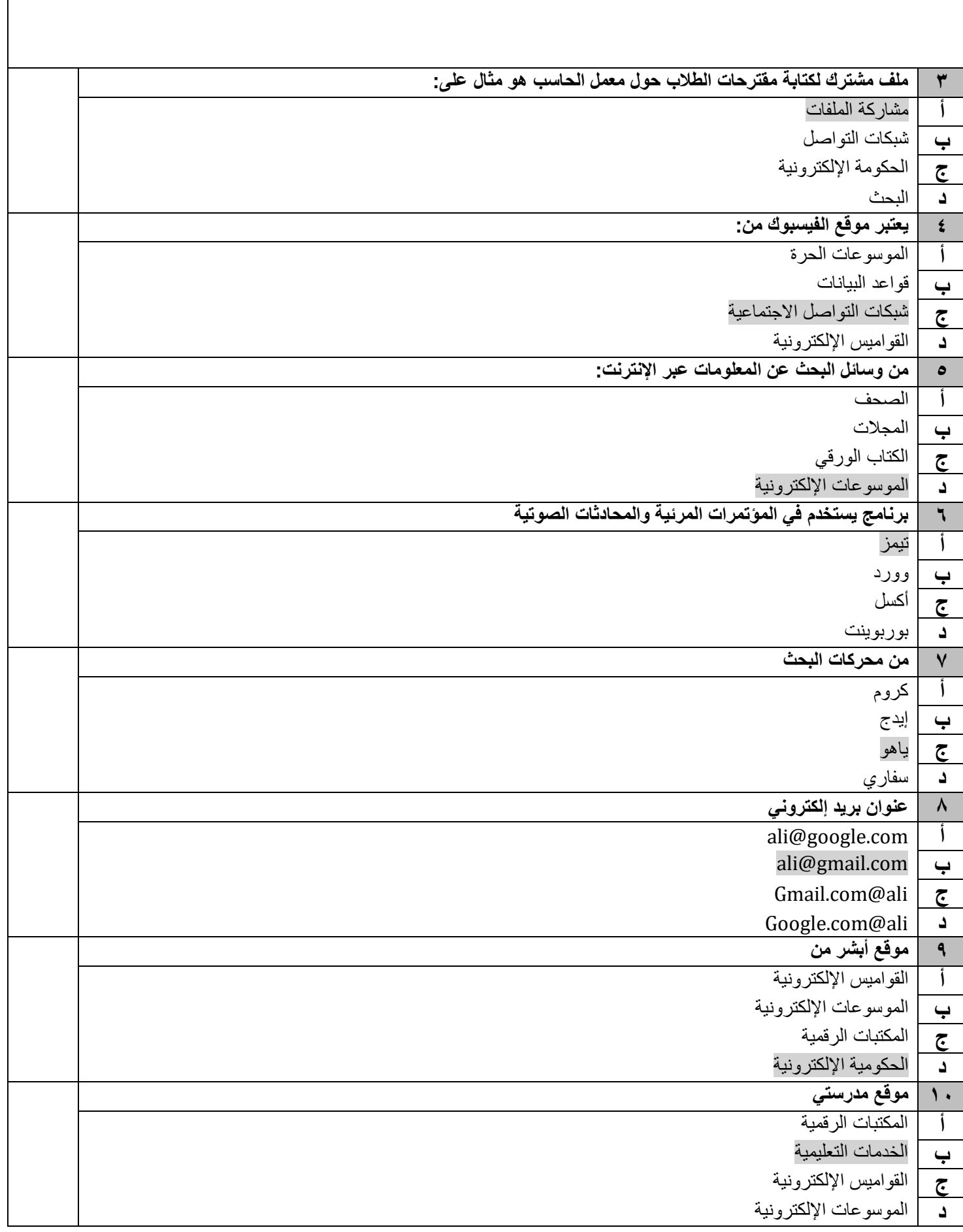